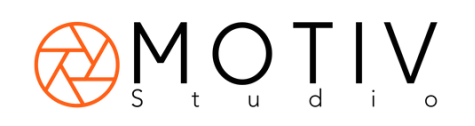

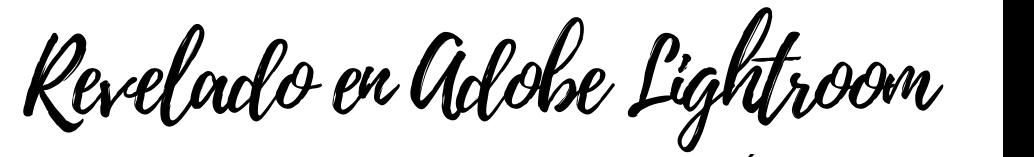

## **CLASES FOTOGRAFÍA 2024**

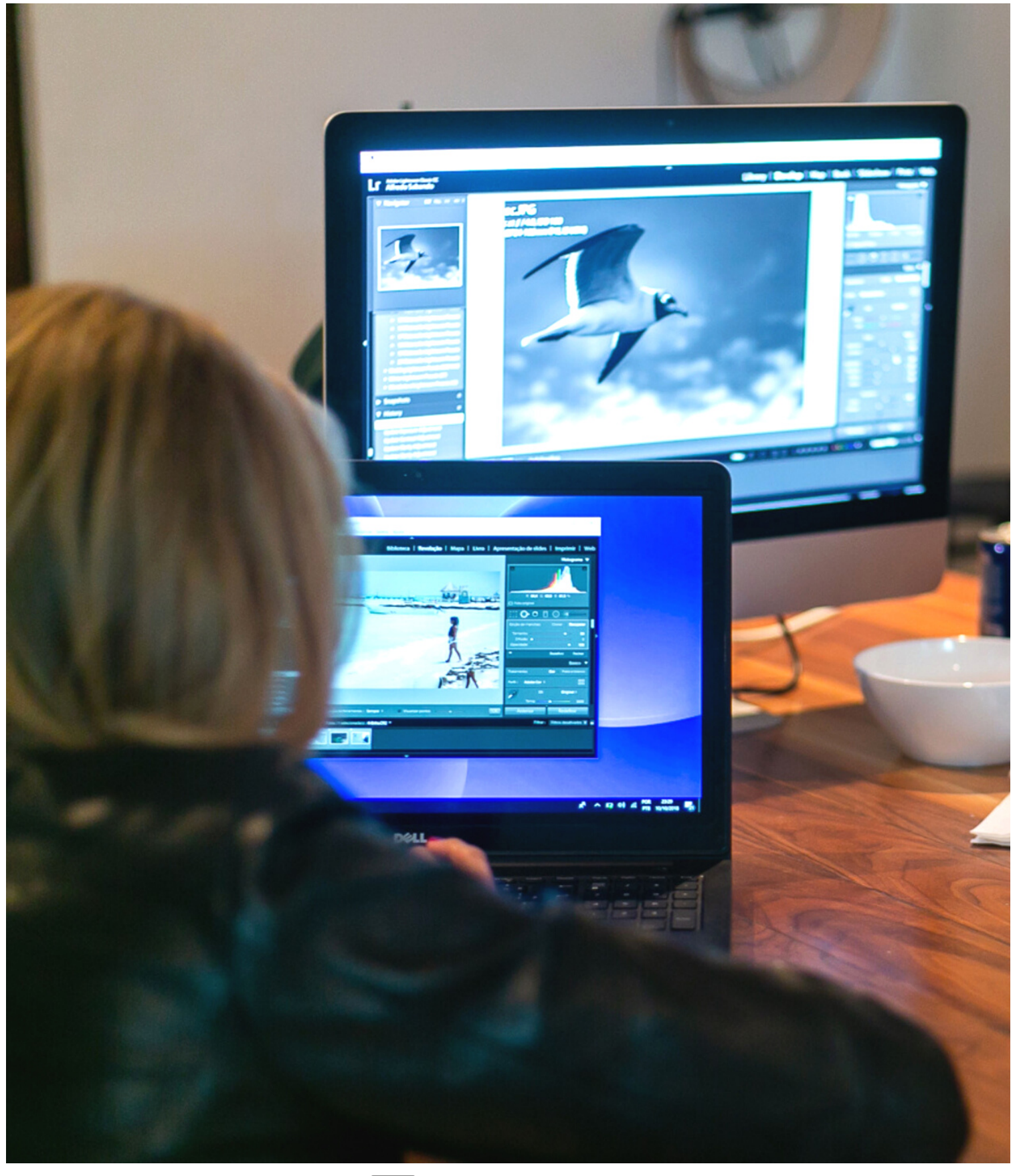

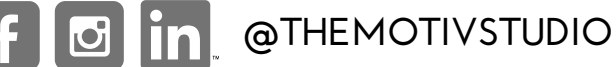

Reveladoen Lightroom

El curso de Revelado en Lightroom ofrece a los asistentes los conocimientos para obtener el mayor rendimiento de sus archivos fotográficos en el programa Lightroom. Se aprenderá en las clases a importar y exportar imágenes, selección detallada de fotografías, principales herramientas de revelado, utilización de máscaras y se revisan distintas formas de salidas de las fotografías según los objetivos del alumno. Además, con las opciones de la nube, se revisará las opciones para trabajar sus fotografías en los distintos dispositivos como computador, tablet, smartphone, etc.

Lightroom es una de las aplicaciones más poderosas y versátiles de adobe para el trabajo de fotografías digitales. En este curso se recomienda que los alumnos cuenten con fotografías tomadas en formato RAW previamente al inicio del curso.

TEMARIO RESUMIDO: Introducción a Adobe Lightroom. Creación de catálogo de fotografías. Importación y Exportación de fotografías. 4 módulos de Lightroom. Revelado y herramientas de revelado.

INCLUYE: Programa de estudio. Certificado de Asistencia.

REQUISITOS: Cámara DSLR, disco duro portátil. Tener conocimientos de uso de cámara en Manual y RAW. Llenar formato de Inscripción. Aceptar términos y condiciones. Realizar pago de reserva del curso.

DIRECCIÓN PRESENCIAL: Av. Damian Carmona 50. Lomas Hipódromo. CP: 53910 ONLINE: Por Zoom.

Modalidad Online: 4 Sesiones de 2 horas, 1 clase por semana. Horarios disponibles: Martes 7pm a 9pm. Viernes 9am a 11am.

\*Se puede dar curso personalizado, 1 persona, usted selecciona el horario y días, se agrega 700 pesos a la modalidad que desee.

\*Por pagos con tarjeta de crédito vía Paypal se realiza un cargo de 7% .

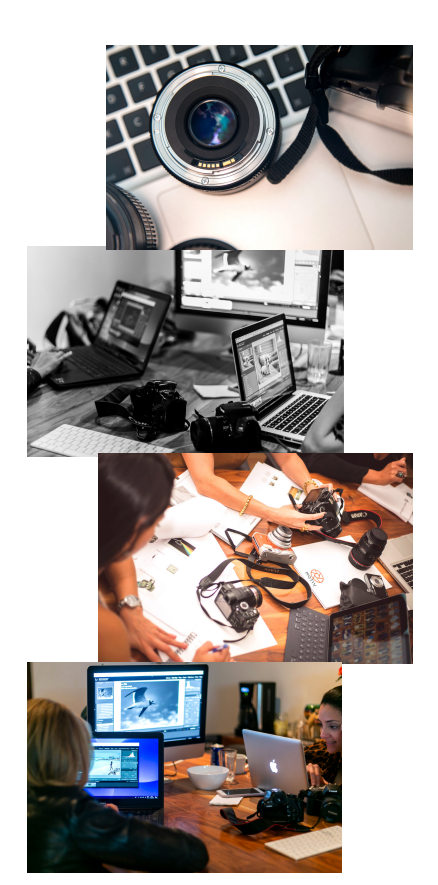

COSTOS: Online: \$4.100 MXN.

(Reserva 700 pesos)

Se aceptan pagos via Paypal, tarjetas de crédito, efectivo y transferencia bancaria.\*

@THEMOTIVSTUDIO

CUENTA DE TRANSFERENCIA/DEPÓSITO: Banorte / Alfredo Sabando Beltrán CLABE: 072180011432655106 Oxxo: 4915663075693144

## NUESTRA PÁGINA WEB: THEMOTIVSTUDIO.COM / MOTIV - ACADEMY

**@SABANDOPHOTOGRAPHY**